### 7 steps to adding a new solver

The implementation of Funlog

# Multiple solvers

- Funlog incorporates several solvers
	- SAT solver
	- SMT solver
	- Mathematical programming solver
- Earlier version have also incorporated a max-Sat solver and a narrowing solver.

# **Modality**

- A Funlog program has two kinds of modalities
	- Evaluation
	- Search

```
dim i10#Int = [0,1,2,3,4,5,6,7,8,9]
dim colors#String = ["Red","Blue","Green","Yellow"]
```
 $graph = [(1,2),(2,3),(3,4),(4,5)]$  $(5,1),(1,6),(2,7),(3,8)$  (4,9),(5,0),(6,8),(7,9),  $(8,0),(9,6),(0,7)]$ 

edges = set  $\#(i10,i10)$  graph -- color = toSet colors

```
pairs = [(1,"Red"),(2,"Red"),(3,"Blue")]
tim = set #(i10,colors) pairs
```

```
same r =let f(x,y,c) \rightarrow i10(x), i10(y), colors(c).
     f(x,y,c) < -\frac{5}{5}r(x,c), edges(x,y), \frac{5}{5}r(y,c).
  in f
```
justNodes  $r = \frac{\zeta}{\zeta(n)} < -\frac{\zeta r(n,c)}{\zeta(n)}$ 

```
exists coloring: set #(i10,colors) none .. fullRel #(i10,colors)
where none (same coloring)
     && full (justNodes coloring)
 find Many 4
   by SAT
```
# Overloading and Staging

- A primitive function or a user defined function can be used in both modalities
- We think of these functions being overloaded (i.e. having two (or more) separate implementations.
- Internally we use staging to decide which implementation to use.

### The Boolean Class

- -- Something acts like a Boolean if it supports
- -- these operations

```
class Show b => Boolean b where
   true :: b
   false :: b
   isTrue :: b -> Bool
   isFalse :: b -> Bool
  conj:: b \rightarrow b \rightarrow b -- conjunction
  disj:: b \rightarrow b \rightarrow b -- disjunction
  neg:: b -> b -- negation
  imply: b \rightarrow b \rightarrow b -- implication
```
- 
- 
- 
- 

### Number class

class NumLike t where

- liftI :: Int -> t liftR:: Rational -> t
- (+) :: t -> t -> t (\*) :: t -> t -> t

### **Comparisons**

class(NumLike t,BoolLike b) => Compare t b where  $(<=):: t \rightarrow t \rightarrow b$ 

$$
(==)
$$
 ::  $+$  ->  $+$  ->  $b$ 

### Sets or Relations

```
class SetLike s where
 create:: Dim a \rightarrow [a] \rightarrow s a
 select:: (a \rightarrow Bool) \rightarrow s a \rightarrow s aunion:: s a \rightarrow s a \rightarrow s aproj3of3:: s (a,b,c) -> s c
```
# A solver

- Each solver answers questions over some kind of data.
- Each solver chooses a second representation type for the data it knows how to solve.
- The representation internally represents (part of) the input to a solver.

# 7 steps

- 1. Choose a representation type
- 2. Overload the primitive functions for the "real" type and the "representation" type
- 3. Describe how to initialize unknown existentially quantified data in the representation type.
- 4. Stage the search modality code
- 5. Execute the staged code to generate constraints
- 6. Format the constraints as input to a solver
- 7. Instantiate the solution back into a "real" piece of data.

# SAT (Finite Set) Solvers. Step 1

data SAT = VarP Int | FalseP | TruthP | AndP SAT SAT | OrP SAT SAT | ImpliesP SAT SAT | NotP SAT

# SAT (Finite Set) Solvers. Step 2

instance BoolLike SAT where

- true = TruthP
- false = FalseP
- $(\&\&\,)$  = And P
- liftB True = TruthP
- liftB False = False

### SAT (Finite Set) Solvers. Step 2

**instance BoolLike b => SetLike (BitVector b) where**

 **create d xs = ...**

 **select p (BV d xs) =** 

 **BV d [(x, liftB (p x)) | (x,b) <- xs]**

 **proj3of3 (BV (D3 \_ \_ d) xs) = ...**

 **join (BV (D2 a b) xs) (BV (D2 \_ c) ys) =** 

**...**

#### **Example SAT problem**

```
dim size#Int = [1..n]
dim node#Char = "abcdefg"
-- cover(i,j,x,y,m,n) A block of size i*j, at point (x,y), covers squares (m,n)
cover = set #(size,size,size,size,size,size) 
          [ (i,j,x,y,x+m,y+n) 
          | i <- size
          , j <- size
          , x <- size, i+x <= n+1
          , y <- size, j+y <= n+1
          , m <- [0..i-1]
          , n <- [0..j-1]]
rect = set #(node,size,size) [('a',1,1),('b',1,2),('c',1,3),('d',2,1),('e',2,2),('f',3,2)]
possible(nm,i,j,x,y,m,n) -> node(nm),size(i),size(j),size(x),size(y),size(m),size(n).
possible(nm,i,j,x,y,m,n) <- rect(nm,i,j), cover(i,j,x,y,m,n).
exists sol : set #(node,size,size,size,size,size,size) none .. possible
   where full $( { (m,n) <- sol(nm,i,j,x,y,m,n) } ) && -- every pair (m,n) is covered
              $( sol(nm,i,j,x,y,m,n) | nm -> (x,y) ) && -- Each rect is used at most once
              $( sol(nm,i,j,x,y,m,n) | (m,n) -> nm ) -- each pair is covered once.
   find Abstract
   by SAT
placement(nm,x,y) -> node(nm), size(x), size(y) .
placement(nm,x,y) <- sol(nm,i,j,x,y,m,n).
```
**n = 3**

#### The concrete cover relation

**(Int#3,Int#3,Int#3,Int#3,Int#3,Int#3) {(1,1,1,1,1,1) (1,1,1,2,1,2) (1,1,1,3,1,3) (1,1,2,1,2,1) (1,1,2,2,2,2) (1,1,2,3,2,3) (1,1,3,1,3,1) (1,1,3,2,3,2) (1,1,3,3,3,3) (1,2,1,1,1,1) (1,2,1,1,1,2) (1,2,1,2,1,2) (1,2,1,2,1,3) (1,2,2,1,2,1) (1,2,2,1,2,2) (1,2,2,2,2,2) (1,2,2,2,2,3) (1,2,3,1,3,1) (1,2,3,1,3,2) (1,2,3,2,3,2) (1,2,3,2,3,3) (1,3,1,1,1,1) (1,3,1,1,1,2) (1,3,1,1,1,3) (1,3,2,1,2,1) (1,3,2,1,2,2) (1,3,2,1,2,3) (1,3,3,1,3,1) (1,3,3,1,3,2) (1,3,3,1,3,3) (2,1,1,1,1,1) (2,1,1,1,2,1) (2,1,1,2,1,2) (2,1,1,2,2,2) (2,1,1,3,1,3) (2,1,1,3,2,3) (2,1,2,1,2,1) (2,1,2,1,3,1) (2,1,2,2,2,2) (2,1,2,2,3,2)**

```
possible(nm,i,j,x,y,m,n) <- rect(nm,i,j), cover(i,j,x,y,m,n).
rect = set #(node,size,size) 
[('a',1,1),('b',1,2),('c',1,3),('d',2,1),('e',2,2),('f',3,2)]
```

```
exp> possible
(Char#7,Int#3,Int#3,Int#3,Int#3,Int#3,Int#3)
{('a',1,1,1,1,1,1) ('a',1,1,1,2,1,2) ('a',1,1,1,3,1,3)
 ('a',1,1,2,1,2,1) ('a',1,1,2,2,2,2) ('a',1,1,2,3,2,3)
 ('a',1,1,3,1,3,1) ('a',1,1,3,2,3,2) ('a',1,1,3,3,3,3)
 ('b',1,2,1,1,1,1) ('b',1,2,1,1,1,2) ('b',1,2,1,2,1,2)
 ('b',1,2,1,2,1,3) ('b',1,2,2,1,2,1) ('b',1,2,2,1,2,2)
 ('b',1,2,2,2,2,2) ('b',1,2,2,2,2,3) ('b',1,2,3,1,3,1)
 ('b',1,2,3,1,3,2) ('b',1,2,3,2,3,2) ('b',1,2,3,2,3,3)
 ('c',1,3,1,1,1,1) ('c',1,3,1,1,1,2) ('c',1,3,1,1,1,3)
```
exists sol : set #(node,size,size,size,size,size,size) none .. Possible

exp> sol

(Char#7,Int#3,Int#3,Int#3,Int#3,Int#3,Int#3)

 $\{('a',1,1,1,1,1,1)=p1 ('a',1,1,1,2,1,2)=p2 ('a',1,1,1,3,1,3)=p3\}$  $( 'a',1,1,2,1,2,1)=p4$   $('a',1,1,2,2,2,2)=p5$   $('a',1,1,2,3,2,3)=p6$  $( 'a',1,1,3,1,3,1)=p7 ( 'a',1,1,3,2,3,2)=p8 ( 'a',1,1,3,3,3,3)=p9$  $(b', 1, 2, 1, 1, 1, 1)$ =p10 ('b',1,2,1,1,1,2)=p11 ('b',1,2,1,2,1,2)=p12 ('b',1,2,1,2,1,3)=p13 ('b',1,2,2,1,2,1)=p14 ('b',1,2,2,1,2,2)=p15  $(b', 1, 2, 2, 2, 2, 2) = p16$  ('b', 1, 2, 2, 2, 2, 3) = p17 ('b', 1, 2, 3, 1, 3, 1) = p18  $(b', 1, 2, 3, 1, 3, 2) = p19$  ( $b', 1, 2, 3, 2, 3, 2) = p20$  ( $b', 1, 2, 3, 2, 3, 3) = p21$  $('c',1,3,1,1,1,1)=p22 ('c',1,3,1,1,1,2)=p23 ('c',1,3,1,1,1,3)=p24$  $('c',1,3,2,1,2,1)=p25 ('c',1,3,2,1,2,2)=p26 ('c',1,3,2,1,2,3)=p27$ 

```
col r n = $({ \{ k \le -r(i,j,k), j = #size \row r n = $({ \{ k \le -r(i,j,k), i = \#size \ $n} \ } )box r n = \zeta( { k <- r(i,j,k), square(i,j,\zetan) } )
```
exists grid : set #(size,size,digit) none .. full where and [ full (col grid i) | i  $\le$  size ] & & and [ full (row grid i) | i <- size ] && and [ full (box grid i) | i <- size ] &&  $\operatorname{S}(\operatorname{grid}(i,j,n),\operatorname{grid}(i,j,m) \rightarrow n =\n + \operatorname{digit}(m)$  find Many (setToArray grid) by SAT

```
where full $( { (m,n) <- sol(nm,i,j,x,y,m,n) } ) && --
 every pair (m,n) is covered
             \frac{1}{2}( sol(nm, i, j, x, y, m, n) | nm -> (x, y) ) & &
 Each rect is used at most once
             \frac{1}{2}( sol(nm,i,j,x,y,m,n) | (m,n) -> nm)
 each pair is covered once.
```

```
Abstract where clause
(p1 \ \lor p10 \ \lor p22 \ \lor p31 \ \lor p43 \ \lor p59) /
(p2 \ \}/ p11 \ \}/ p12 \ \}/ p23 \ \}/ p33 \ \}/ p44 \ \}/ p47 \ \}/ p60 \ \!/ p65)/\setminus(p3 \ \lor \ p13 \ \lor \ p24 \ \lor \ p35 \ \lor \ p48 \ \lor \ p66) /
(p4 \ \}/ p14 \ \}/ p25 \ \}/ p32 \ \}/ p37 \ \}/ p45 \ \!/ p51 \ \!/ p61) \ /\ \dots
```

```
p cnf 70 559
1 10 22 31 43 59 0
2 11 12 23 33 44 47 60 65 0
3 13 24 35 48 66 0
4 14 25 32 37 45 51 61 0
5 15 16 26 34 39 46 49 52 55 62 67 0
6 17 27 36 41 50 56 68 0
7 18 28 38 53 63 0
8 19 20 29 40 54 57 64 69 0
9 21 30 42 58 70 0
-1 -2 0
-1 -3 0
-1 -4 0
```
…

```
SAT
```
 $-1$  2  $-3$   $-4$   $-5$   $-6$   $-7$   $-8$   $-9$   $-10$   $-11$   $-12$   $-13$  14 15  $-16$   $-17$   $-18$   $-19$   $-$ 20 -21 -22 -23 -24 -25 -26 -27 28 29 30 -31 -32 -33 -34 35 36 - 37 -38 -39 -40 -41 -42 43 -44 -45 -46 -47 -48 -49 -50 -51 -52 - 53 -54 -55 -56 -57 -58 -59 -60 -61 -62 -63 -64 -65 -66 -67 -68  $-69 -70 0$ 

```
exp> sol
(Char#7,Int#3,Int#3,Int#3,Int#3,Int#3,Int#3)
{(a',1,1,1,1,1,1,1)=p1 (a',1,1,1,2,1,2)=p2}( 'a', 1, 1, 1, 3, 1, 3) = p3( 'a', 1, 1, 2, 1, 2, 1) = p4 ( 'a', 1, 1, 2, 2, 2, 2) = p5( 'a', 1, 1, 2, 3, 2, 3) = p6( 'a', 1, 1, 3, 1, 3, 1) = p7 ( 'a', 1, 1, 3, 2, 3, 2) = p8( 'a', 1, 1, 3, 3, 3, 3) = p9(b', 1, 2, 1, 1, 1, 1) = p10 ('b', 1, 2, 1, 1, 1, 2) = p11
(b', 1, 2, 1, 2, 1, 2) = p12
```

```
exp> sol
(Char#7,Int#3,Int#3,Int#3,Int#3,Int#3,Int#3)
\{('a',1,1,1,2,1,2) ('b',1,2,2,1,2,1) ('b',1,2,2,1,2,2)
 ( 'c', 1, 3, 3, 1, 3, 1) ( 'c', 1, 3, 3, 1, 3, 2) ( 'c', 1, 3, 3, 1, 3, 3)(\overline{d}, 2,1,1,3,1,3) (\overline{d}, 2,1,1,3,2,3) (\overline{e}, 2,2,1,1,1,1)
```
#### mathematical programming problem

```
sum [] = 0
sum \lceil x \rceil = xsum (x:xs) = x + sum xsand [] = True
and [x] = xand (x:xs) = x \&\&x and xs--------------------------------------------
-- Production minimization problem
data Factory = A \mid B \mid Cdata Store = NYC | ATL | LA 
pairs = #(Factory,Store)
ship = array pairs [2,3,5,3,2,1,3,4,2]sales = array Store [230,140,300]
exists prod: Array #(Factory,Store) Int
 where sum[ prod. (A,s) | s <- Store ] <= 150 &&
       and [ prod.(f,s) >= 0 | (f,s) <- pairs ] &&
       and [ sales.s == sum [prod.(f,s) | f \leftarrow Factory]s <- Store ]
   find Min sum[ prod.(f,s) * ship.(f,s) 
               |(f,s)| \leftarrow pairs ] by IP
```
### Math Prog Step 1 Representation types

type PolyNom n = [(String,n)]

- -- The meaning of an MExp is
- -- a PolyNomial with an additive
- -- constant. The polynomial may
- -- have no polynomial terms

```
data MExp n = Term (PolyNom n) n
```

```
data Rel n 
   = RANGE (PolyNom n) (Range n)
    TAUT -- True
    | UNSAT -- False 
deriving Eq
```

```
instance Num n => NumLike (Mexp n) where
   liftI n = Term [] n
   (+) = plusM (+)
plusM (Term [] a) (Term [] b) = Term [] (a+b)
plusM (Term [] a) (Term ys b) = Term ys (a+b)
plusM (Term xs a) (Term [] b) = Term xs (a+b) 
plusM (Term xs a) (Term ys b) = Term (mergeP (+) xs ys) (a+b) 
-- in a Sum, if the same indexed variables appears twice, 
-- we add the coefficients
mergeP:: (Num n,Eq n) => (n -> n -> n)-> PolyNom n -> PolyNom n -> PolyNom n 
mergeP f [] ys = ys
mergeP f xs [] = xs
mergeP f ((x,n):xs)((y,m):ys)=
 case compare x y of
   EQ -> case (f n m) of
          0 -> mergeP f xs ys
          i -> (x,i):mergeP f xs ys
   LT -> (x,n): 
         mergeP f xs ((y,m):ys)
   GT -> (y,m):
         mergeP f ((x,n):xs) ys
                                                 Step 2
```

```
instance Num n => BoolLike [Rel n] where
   true = Taut
   false = UnSat
   (&&) = AndP
   liftB True = Taut
   liftB False = UnSat
andM xs ys = help (sort xs) (sort ys) 
   where help (UNSAT:_) ys = [UNSAT]
         help xs (UNSAT:_) = [UNSAT]
         help (TAUT: xs) ys = help xs ys
         help xs (TAUT: ys) = help xs ys
         help [] ys = ys
         help xs [] = xs
         help (RANGE x a:xs) (RANGE y b:ys) 
             | x==y = RANGE x (intersectRange a b):help xs ys
         help (RANGE x a:xs)(ys@(RANGE y b:_)) 
             x < y = RANGE x a: (help xs ys)
         help (xs@(RANGE x a:_))(RANGE y b:ys) 
            | x > y = RANGE y b:(help xs ys)
                                              Step 2
```
# Step 2

**instance (Num n) => Compare (Mexp n) [Rel n] where (<=) = lteqM**

**lteqM (Term [] a) (Term [] b) = if (a <= b) then [TAUT] else [UNSAT] lteqM (Term [] a) (Term xs b) = [RANGE xs (Range (LtEQ(a-b)) PlusInf)] lteqM (Term xs a) (Term [] b) = [RANGE xs (Range MinusInf (LtEQ (b-a)))] lteqM (Term xs a) (Term ys b) = [RANGE (mergeP (+) xs (negPoly ys)) (Range MinusInf (LtEQ (b-a)))]**

exists prod: Array #(Factory,Store) Int

Abstract values prod = NYC ATL LA +---+---+--+ A|`a |`b |`c| +---+---+--+ B|`d |`e |`f| +---+---+--+ C|`g |`h |`i| +---+---+--+

• The array is concrete, but the values are abstract

```
exists prod: Array #(Factory,Store) Int
where sum[ prod.(A,s) 
            | s <- Store ] <= (liftI 150) &&
        and [ prod.(f,s) >= (liftI 0)
             | (f,s) <- pairs ] &&
        and [ sales.s == sum [prod.(f,s) 
             | f <- Factory] 
             | s <- Store ]
```

```
Abstract where clause
[ 0 <= [("a",1)] < +Inf ,
 -Inf < [("a",1),("b",1),("c",1)] <= 150 ,
 230 <= [("a",1),("d",1),("g",1)] <= 230 ,
 0 <= [("b",1)] < +Inf ,
 140 <= [("b",1),("e",1),("h",1)] <= 140 ,
 0 <= [("c",1)] < +Inf ,
 300 <= [("c",1),("f",1),("i",1)] <= 300 ,
 0 <= [("d",1)] < +Inf ,
 0 <= [("e",1)] < +Inf ,
 0 <= [("f",1)] < +Inf ,
 0 <= [("g",1)] < +Inf ,
 0 <= [("h",1)] < +Inf ,
 0 <= [("i",1)] < +Inf ]
```
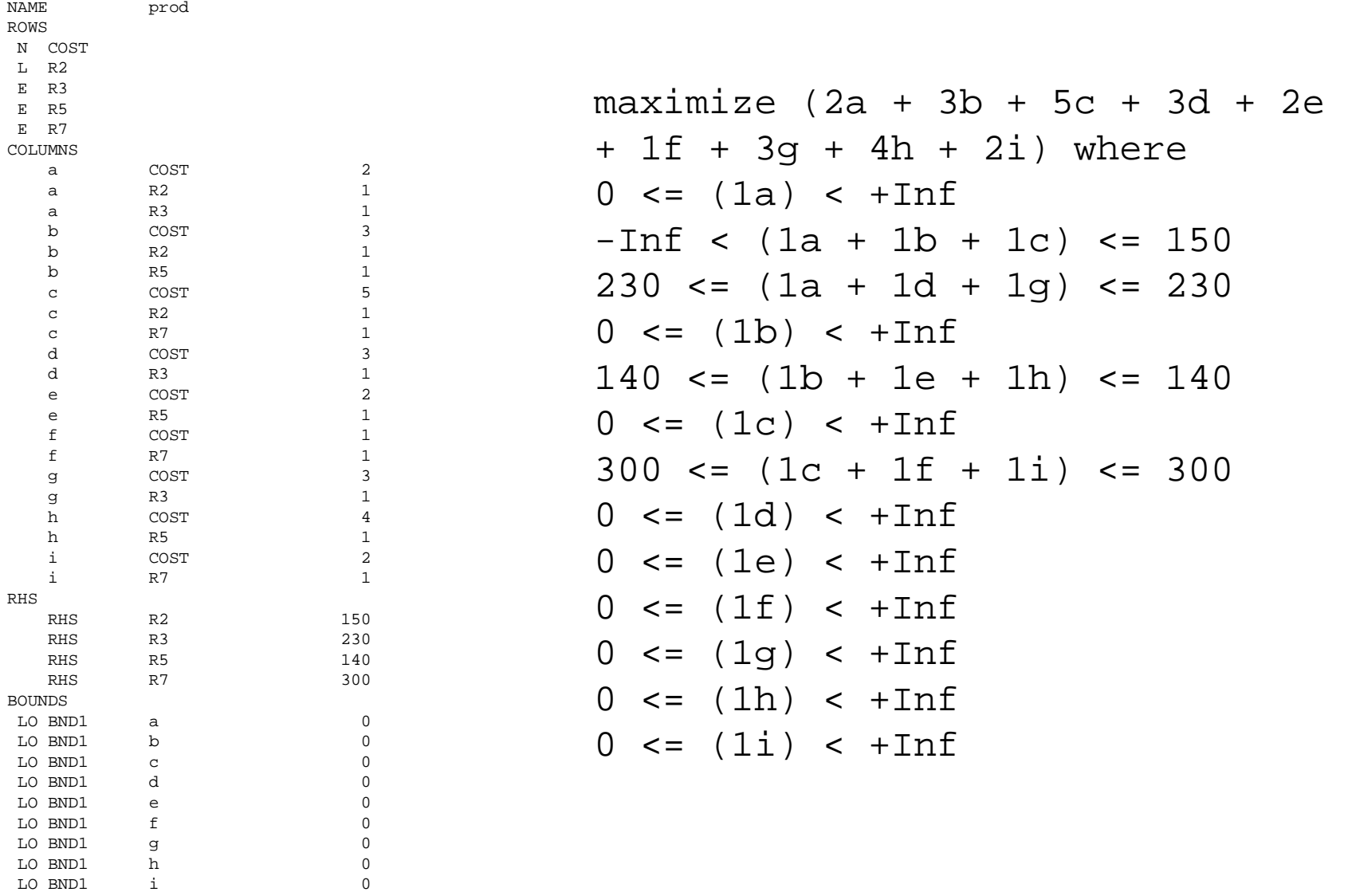

ENDATA

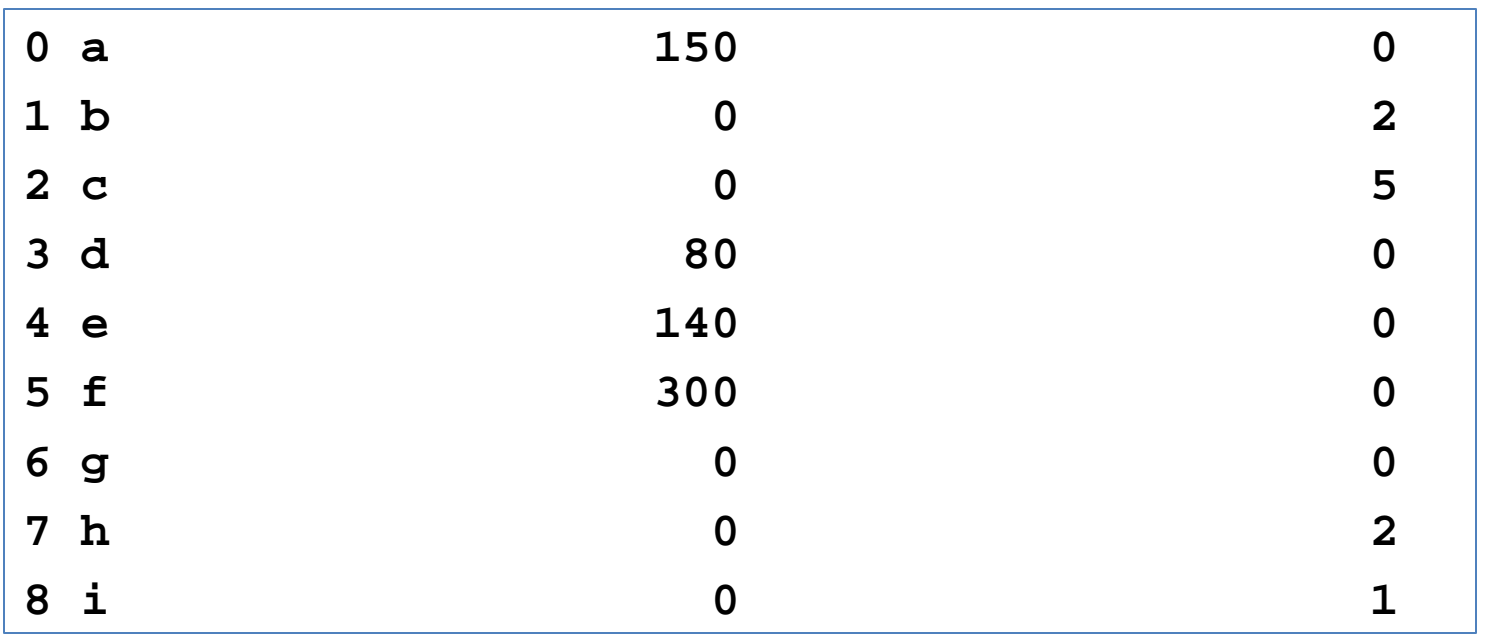

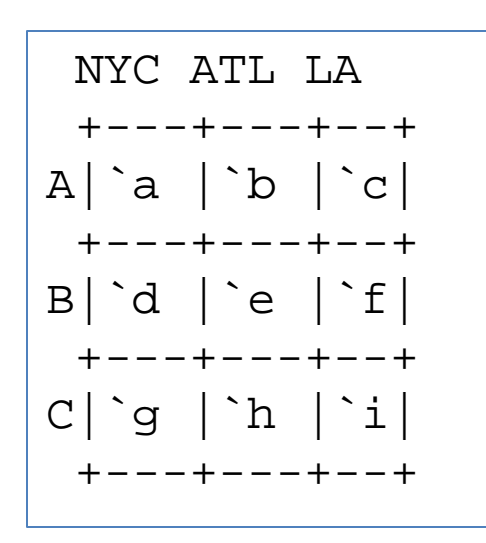

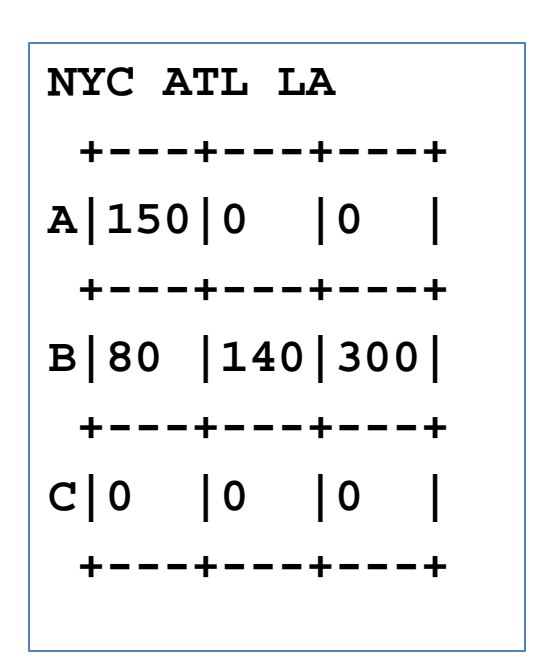